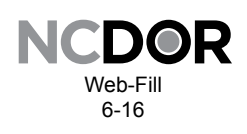

# **Taxpayer Representative e-Business Center Access Authorization GEN-53**

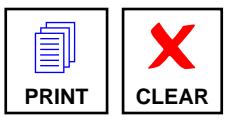

Complete this form if you are a taxpayer representative (such as an accountant or payroll company representative) requesting view tax history and manage payment access to a taxpayer's information in the NC Department of Revenue's e-Business Center. Please review the instructions for additional information.

**Step 1. Taxpayer Information** *(Please type or print.)*  Address: City, State and Zip: Federal Employer Identification Number: or Proprietor's Social Security Number **Step 2. Taxpayer Representative Information** *There is space provided for up to three representatives. If you need to identify more, check here and attach a list to this form to identify the additional representatives. Note that each taxpayer representative must include his or her signature and the date signed. Taxpayer must sign all attachments.* Taxpayer Representative's Name: Taxpayer Representative's Company Name: Address: City, State and Zip: Signature of Taxpayer Representative:  $\Box$  Date:  $\Box$  Date:  $\Box$ Legal Business or Owner's Name: Daytime Telephone Number: Daytime Telephone Number: Taxpayer Representative's Name: Taxpayer Representative's Company Name: Address: Signature of Taxpayer Representative: Date: Daytime Telephone Number: \_\_\_\_ Taxpayer Representative's Name: Taxpayer Representative's Company Name: Address: City, State and Zip: Signature of Taxpayer Representative: 2000 Contract and the contract of Taxpayer Representative: 2000 Contract and the contract of Taxpayer Representative: 2000 Contract and the contract of Taxpayer Representative: 2000 Co Daytime Telephone Number: \_\_\_\_\_\_ <u>City, State and Zip: [2001]</u> City, State and Zip: [2001] City, State and Zip: [2001] City, State and Zip: [2001] City, State and Zip: [2001]  $\frac{1}{2}$ 

## **Step 3. Tax Type and Period Begin Date**

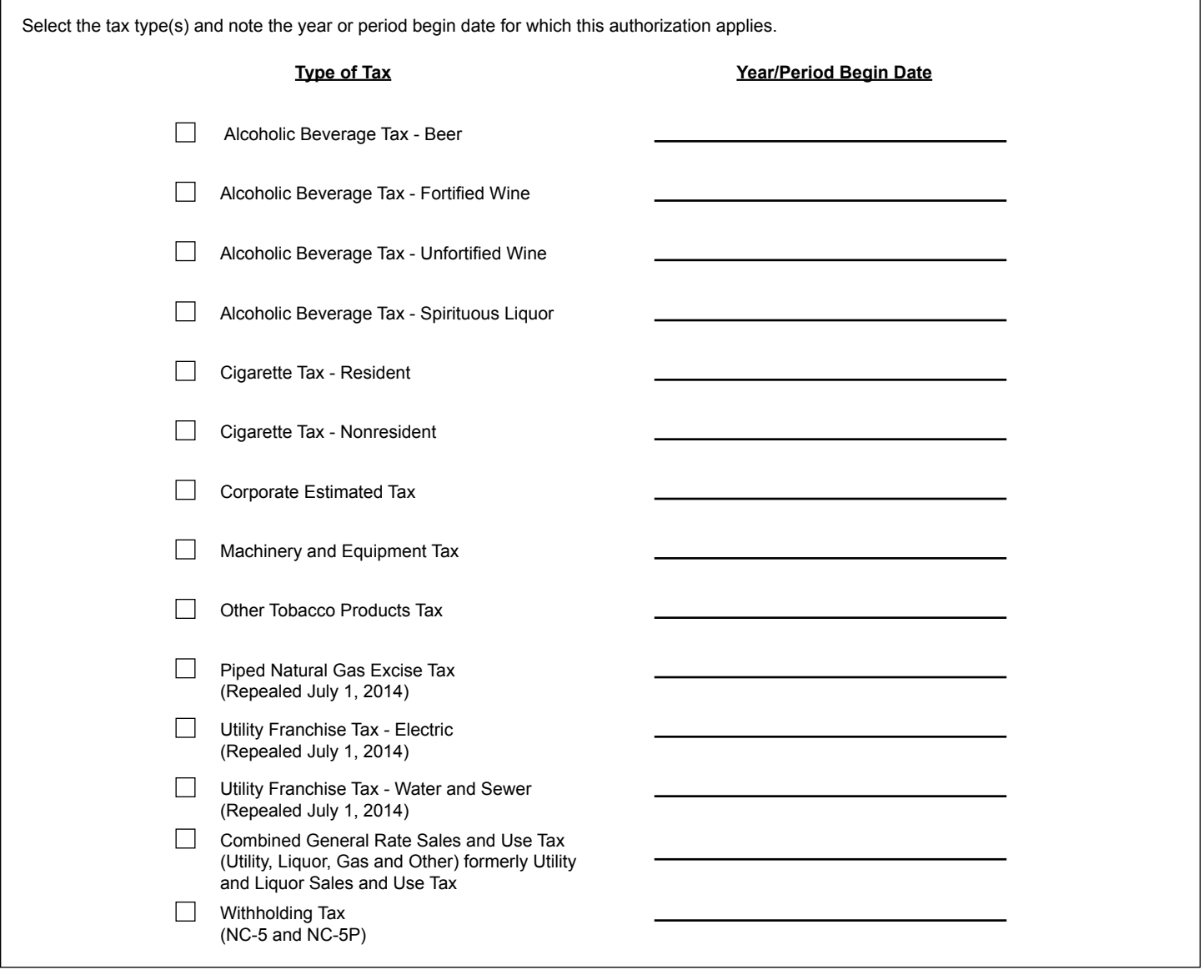

### **Step 4. Taxpayer Signature**

I hereby certify that the taxpayer representative(s) identified should be granted the authority to view tax history and manage payment information within the NC Department of Revenue's e-Business Center on my behalf. This authorization may be revoked by me at any time (see form instructions for additional information).

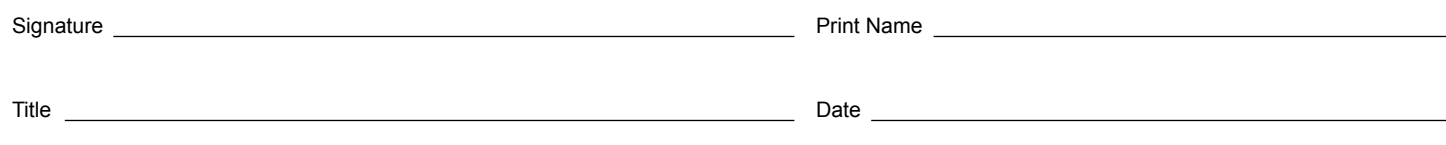

# **General Instructions**

#### **PURPOSE OF THIS FORM**

The NC Department of Revenue's e-Business Center is a secure web-based system within our website where you can file and pay taxes, store payment and business information for reuse, view history of online tax transactions and conduct other business with us. This form is used to grant access to a taxpayer representative (such as an accountant or payroll company representative) to view tax history and manage payment information for a taxpayer in the e-Business Center.

#### **AUTHORITY GRANTED**

The authority granted by this form is effective beginning with the period indicated in Step 3 and continues indefinitely unless revoked by the taxpayer or taxpayer representative.

#### **REVOKING THE AUTHORIZATION**

The taxpayer can revoke the taxpayer representative authorization granted on this form at any time by contacting the Department in writing. The taxpayer can:

- Write "Revoke" at the top of a copy of this form and sign under the original signature, or
- The taxpayer can write a letter requesting revocation and submit it to the NC Department of Revenue at PO Box 25000, Raleigh, NC 27640-0005 or fax it to 919-715-1786. The statement of revocation must be signed by the taxpayer.

If the taxpayer wants to appoint a new taxpayer representative, the taxpayer can submit a new Taxpayer Representative e-Business Center Access Authorization to the same address. It is the responsibility of the taxpayer to advise the NC Department of Revenue if access authorization information has changed.

A taxpayer representative can withdraw from representation by filing a statement with the NC Department of Revenue. The statement must be signed and dated by the representative and include the name and address of the taxpayer(s) and a statement revoking the e-Business Center access authorization. Include a copy of the original Taxpayer Representative e-Business Center Access Authorization, if available.

#### **DEFINITIONS**

**Taxpayer** – The business which authorizes the taxpayer representative to view its tax history and manage its payment information in the e-Business Center.

**Taxpayer Representative** - A third party individual such as an attorney, an accountant, or a payroll company representative that is hired by a taxpayer to represent it on tax matters that might include filing tax returns and paying the tax and viewing copies of tax returns. The taxpayer representative is independent of the taxpayer.

**Taxpayer Representative's Company Name** – The company that employs the taxpayer representative, if applicable.

**View Tax History** - This access allows you to view returns and/or payments made online using the e-Business Center.

**Manage Payment Information** – This access allows you to save and update payment information in the e-Business Center for online payment of tax. The payment types include bank draft, and Mastercard and Visa credit/ debit card.

#### **STEP 1: TAXPAYER INFORMATION INSTRUCTIONS**

- Enter the taxpayer business' legal name, or the owner's name if the business is a sole proprietorship, telephone number and address.
- Federal Employer Identification Number or Social Security Number.
	- If the business is a corporation, provide the Federal Employer Identification Number.
	- If the business is a sole proprietorship, provide the owner's Social Security Number.

#### **STEP 2: TAXPAYER REPRESENTATIVE INFORMATION**

- Enter the taxpayer representative's name, taxpayer representative's company name, address and telephone number. Note: Only individuals may be named as representatives.
- The taxpayer representative signs and dates form here.
- There is space provided on the form for up to three representatives. If you need to identify more, check the box and attach a list to the form to identify additional representatives. Note that each taxpayer representative must include their signature and the date signed.

#### **STEP 3: TAX TYPE AND PERIOD BEGIN DATE**

Enter the tax type(s) and the period begin date(s) associated with that tax type for which the taxpayer representative is being granted access. For example, if you are a monthly withholding taxpayer and you are granting access to a taxpayer representative beginning with the February 01, 2009 period, select the withholding tax type and enter 02-01-09 (Format: mm-dd-yy) in the period begin date field.

#### **STEP 4: TAXPAYER SIGNATURE**

The taxpayer signs here to grant view tax history and manage payment information in the Department's e-Business Center to the taxpayer representative.

- If the taxpayer is a sole proprietorship, the owner must sign.
- If the taxpayer is a corporation, an authorized officer must sign.
- If the taxpayer is a partnership or a limited liability company (LLC), an authorized partner or member must sign.
- Taxpayers must sign all attachments, if any.